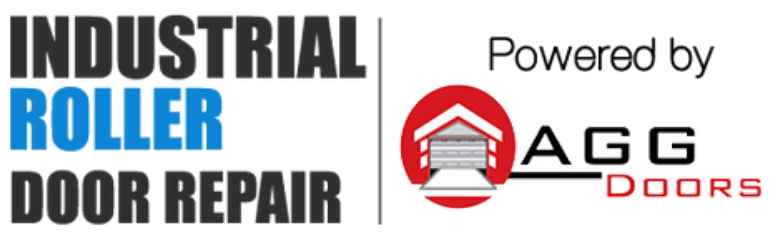

10 Dallas Court Hallam, Victoria 3803 ABN 27 106 103 315 www.aggdoors.com.au enquiries@aggdoors.com.au (03) 8789 1385

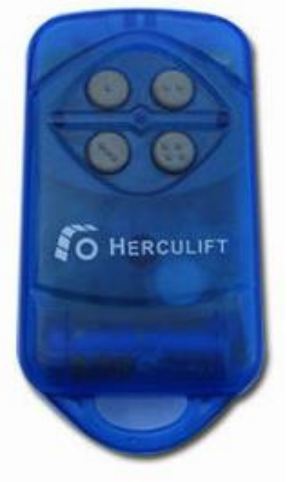

*Genuine HC103*

## **Coding your Remote into the Opener**

1. Press the Learn button once and release it when the led above it illuminates. 2. Press any one button on the remote (which ever one you want to control the door) for about 2 seconds, the 'Learn Led' will switch off. Release the button and press again for 2 seconds, the 'Learn Led' will begin to flash. When the LED stops flashing, the remote code is programmed.

3. To test for correct coding, press the programmed button on the remote and the opener should be activated.

4. Repeat steps 1 to 3 to program more remotes. The system can store up to 6 remote codes. If the 7th are programmed into, the first coded previously will be deleted automatically.

## **Deleting the Codes from your Opener**

1. Press and hold the Learn button for 5 seconds. When the 'Learn Led' switches off, all of the programmed codes are deleted.

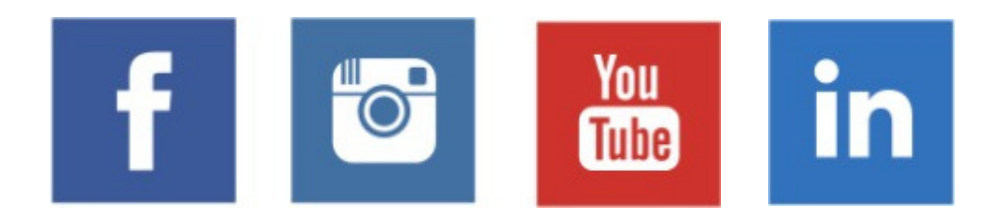